# **Inhaltsverzeichnis**

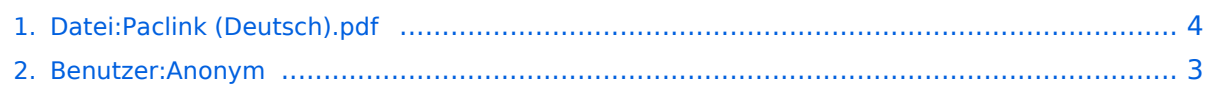

# **Datei:Paclink (Deutsch).pdf**

# **[Aktuelle Version vom 13. Oktober 2009, 17:20 Uhr](#page-3-0) ([Quelltext anzeigen](#page-3-0))**

[Anonym](#page-2-0) [\(Diskussion](https://wiki.oevsv.at/w/index.php?title=Benutzer_Diskussion:Anonym&action=view) | [Beiträge\)](https://wiki.oevsv.at/wiki/Spezial:Beitr%C3%A4ge/Anonym)

(Erstfassung einer deutschen Kurzbedienungsanleitung für Paclink Gert, OE3ZK)

(kein Unterschied)

## Aktuelle Version vom 13. Oktober 2009, 17:20 Uhr

Erstfassung einer deutschen Kurzbedienungsanleitung für Paclink Gert, OE3ZK

### Dateiversionen

Klicken Sie auf einen Zeitpunkt, um diese Version zu laden.

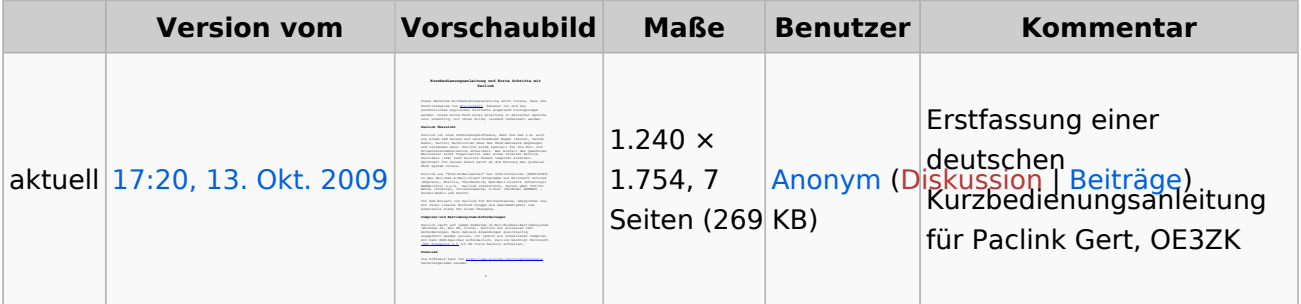

Sie können diese Datei nicht überschreiben.

### Dateiverwendung

Keine Seiten verwenden diese Datei.

### Metadaten

Diese Datei enthält weitere Informationen, die in der Regel von der Digitalkamera oder dem verwendeten Scanner stammen. Durch nachträgliche Bearbeitung der Originaldatei können einige Details verändert worden sein.

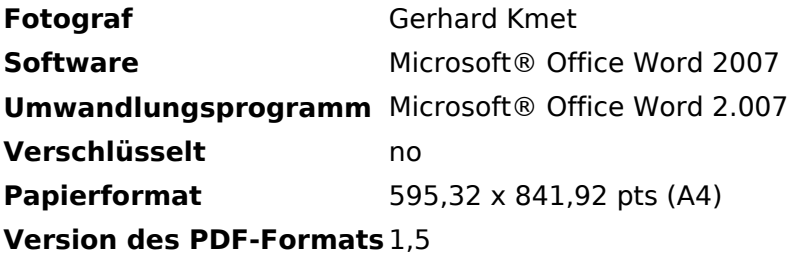

### <span id="page-2-0"></span>**Datei:Paclink (Deutsch).pdf: Unterschied zwischen den Versionen**

**[Aktuelle Version vom 13. Oktober 2009, 17:20 Uhr](#page-3-0) ([Quelltext anzeigen](#page-3-0))** [Anonym](#page-2-0) [\(Diskussion](https://wiki.oevsv.at/w/index.php?title=Benutzer_Diskussion:Anonym&action=view) | [Beiträge\)](https://wiki.oevsv.at/wiki/Spezial:Beitr%C3%A4ge/Anonym) (Erstfassung einer deutschen Kurzbedienungsanleitung für Paclink Gert, OE3ZK)

(kein Unterschied)

## Aktuelle Version vom 13. Oktober 2009, 17:20 Uhr

Erstfassung einer deutschen Kurzbedienungsanleitung für Paclink Gert, OE3ZK

### <span id="page-3-0"></span>**Datei:Paclink (Deutsch).pdf: Unterschied zwischen den Versionen**

**[Aktuelle Version vom 13. Oktober 2009, 17:20 Uhr](#page-3-0) ([Quelltext anzeigen](#page-3-0))**

[Anonym](#page-2-0) [\(Diskussion](https://wiki.oevsv.at/w/index.php?title=Benutzer_Diskussion:Anonym&action=view) | [Beiträge\)](https://wiki.oevsv.at/wiki/Spezial:Beitr%C3%A4ge/Anonym)

(Erstfassung einer deutschen Kurzbedienungsanleitung für Paclink Gert, OE3ZK)

(kein Unterschied)

## Aktuelle Version vom 13. Oktober 2009, 17:20 Uhr

Erstfassung einer deutschen Kurzbedienungsanleitung für Paclink Gert, OE3ZK

### Dateiversionen

Klicken Sie auf einen Zeitpunkt, um diese Version zu laden.

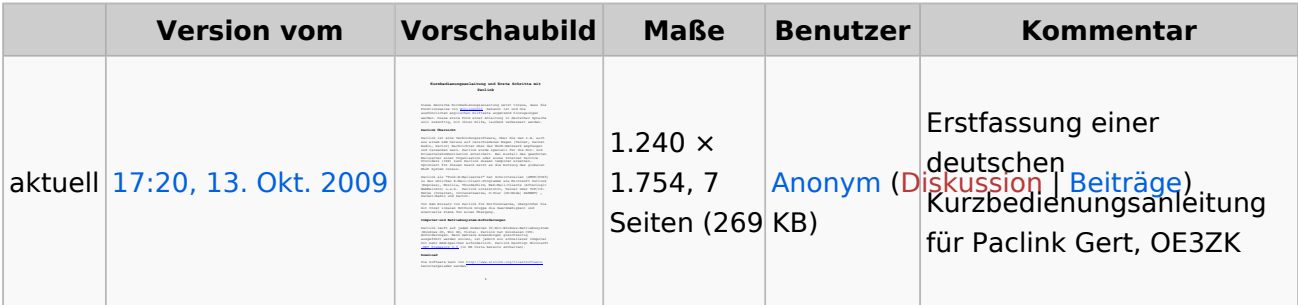

Sie können diese Datei nicht überschreiben.

#### Dateiverwendung

Keine Seiten verwenden diese Datei.

### Metadaten

Diese Datei enthält weitere Informationen, die in der Regel von der Digitalkamera oder dem verwendeten Scanner stammen. Durch nachträgliche Bearbeitung der Originaldatei können einige Details verändert worden sein.

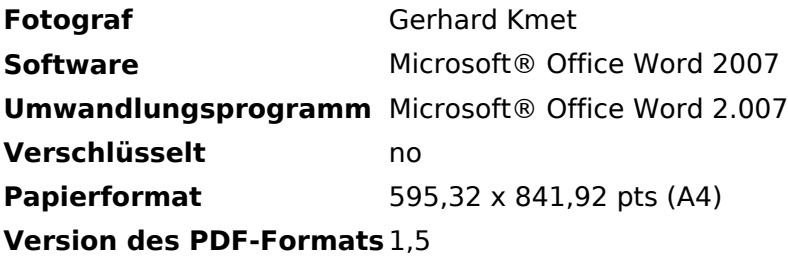